## **Wie funktioniert das lineare/proporzionale Kürzen?**

## **Beispiel lineare Kürzung**

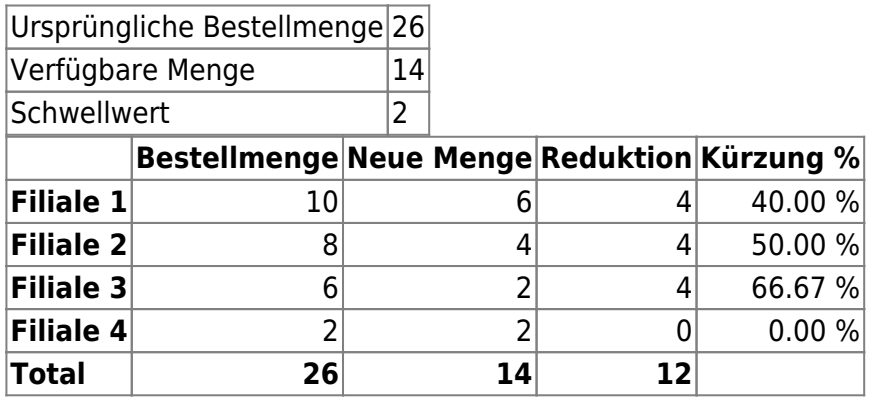

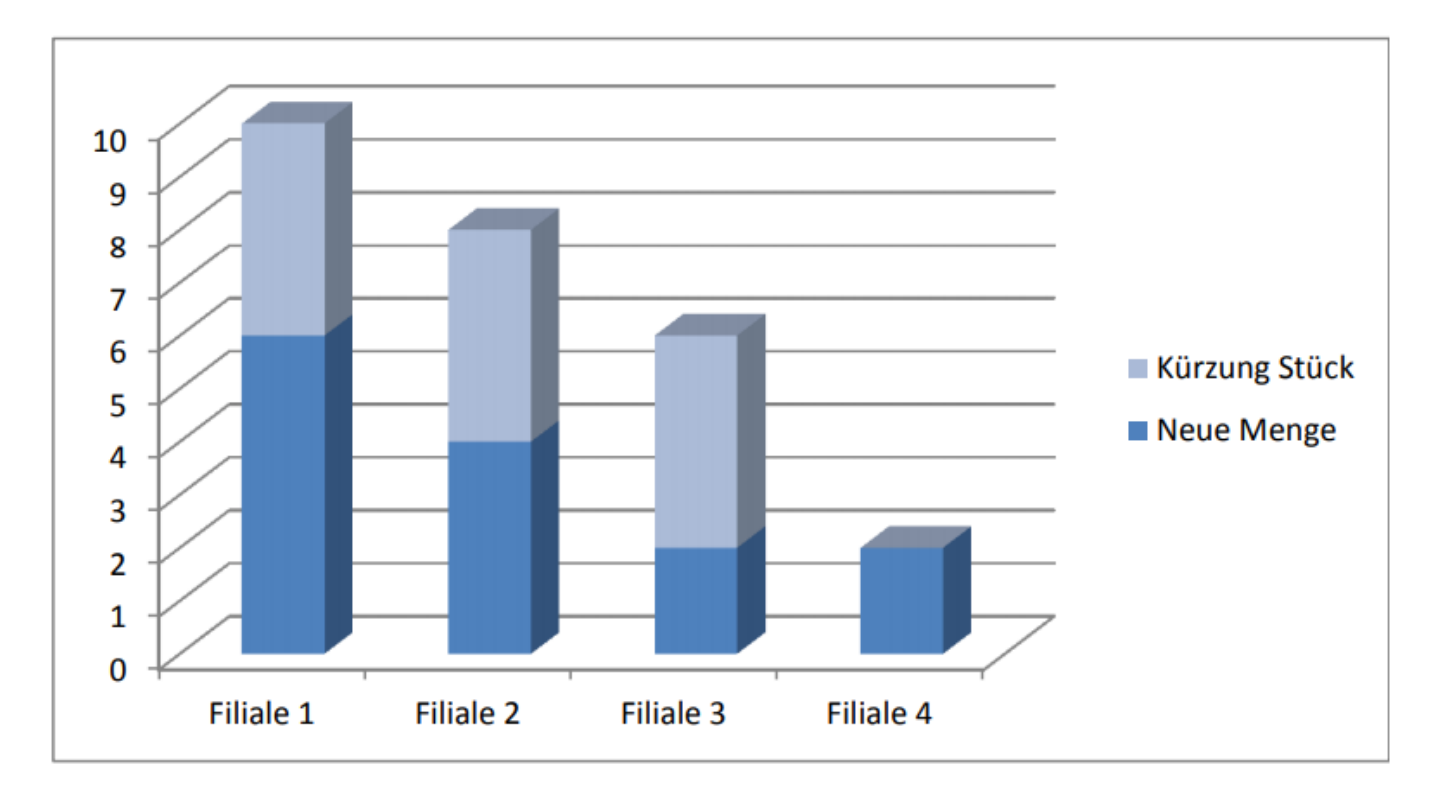

Eigentlich müsste die Bestellmenge jeder Filiale um je 3 Bestelleinheiten (TU oder LU) gekürzt werden. Filiale 4 hat jedoch nur 2 bestellt und soll deshalb nicht weiter unter den Schwellwert gekürzt werden. Die verbleibenden Filialen 1 bis 3 müssen deshalb um je 4 gekürzt werden.

Linier = nimm jeder Filiale gleich viel weg

## **Beispiel proportionale Kürzung**

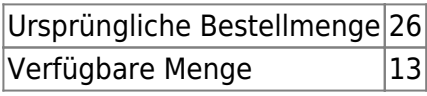

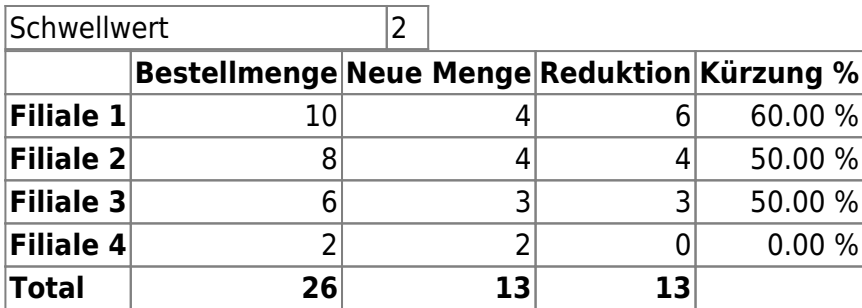

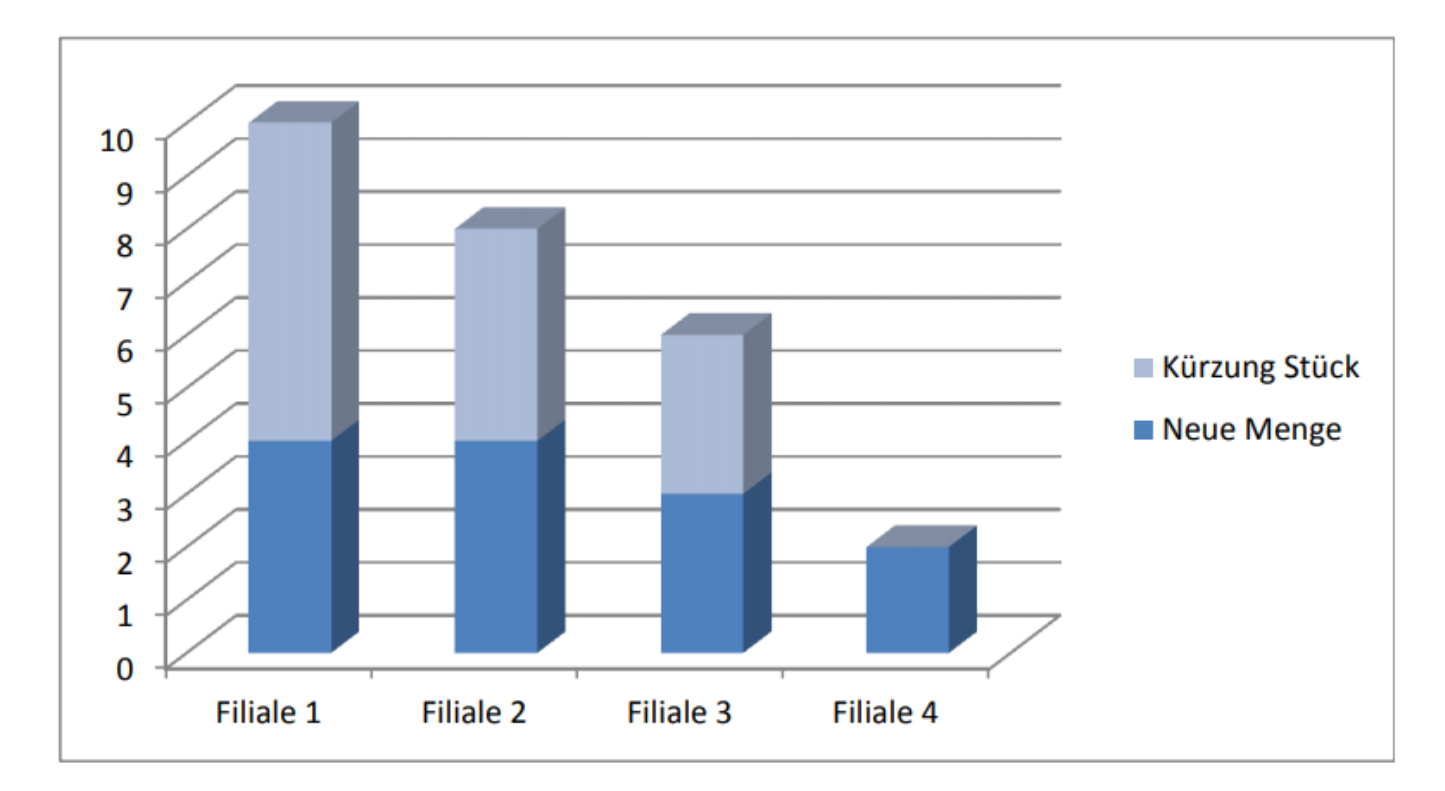

Eigentlich müsste die Bestellmenge jeder Filiale um 50% gekürzt werden. Filiale 4 hat jedoch nur 2 bestellt und soll deshalb nicht weiter unter den Schwellwert gekürzt werden. Die verbleibenden Filialen 1 bis 3 müssten deshalb um theoretish um je 54.16% (100\*13/24) gekürzt werden. Damit es aber auf ganze Bestelleinheiten aufgeht (TU resp. LU), wird der grössten Filiale etwas mehr und Filiale 2 und 3 etwas weniger weggenommen.

Proportional = Nimm bei grossen Bestellmengen mehr weg als bei kleinen.

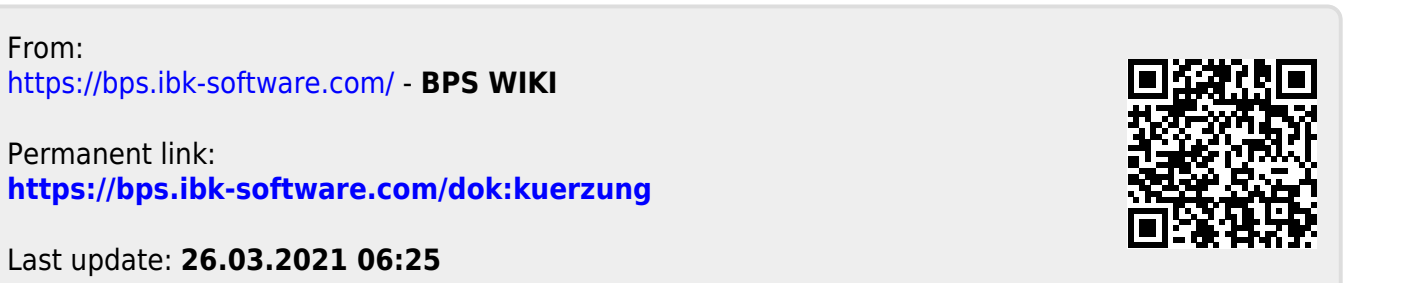